# Politechnika Krakowska im. Tadeusza Kościuszki

# KARTA PRZEDMIOTU

obowiązuje studentów rozpoczynających studia w roku akademickim 2017/2018

Kierunek studiów: Wszystkie kierunki Profil: Ogólnoakademicki Profil: Ogólnoakademicki

Forma sudiów: stacjonarne **Kod kierunku:** Kod kierunku:

Stopień studiów:

Specjalności: Wszystkie specjalności

### 1 Informacje o przedmiocie

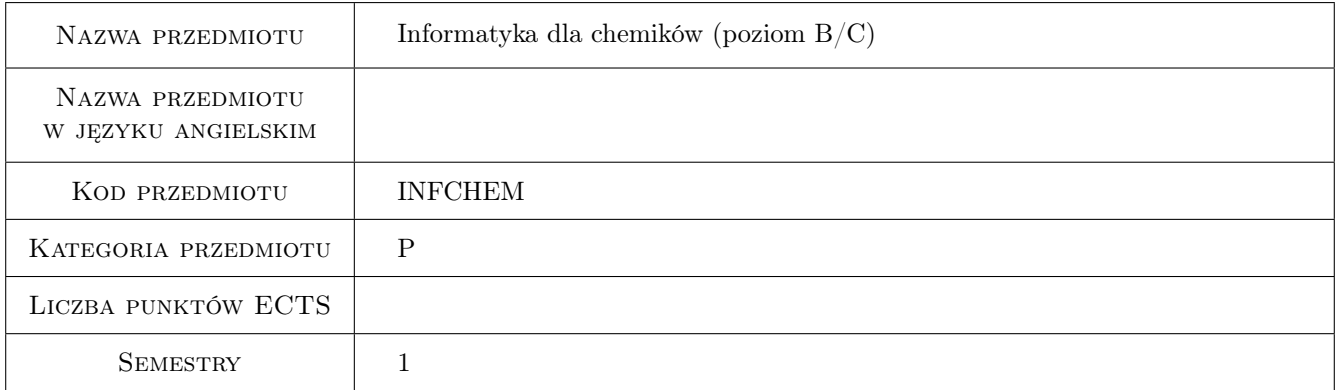

# 2 Rodzaj zajęć, liczba godzin w planie studiów

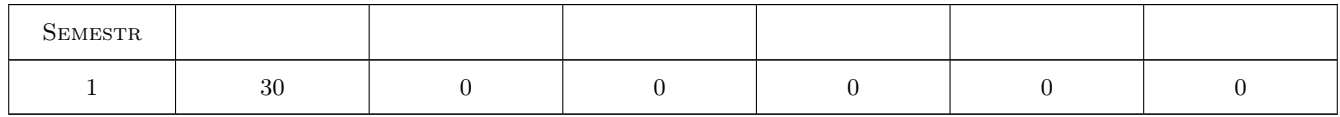

#### 3 Cele przedmiotu

Cel 1 Nauka podstaw programowania

Cel 2 Nauka podstaw obsługi baz danych

Cel 3 Umiejętność obsługi pakietu biurowego

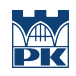

# 4 Wymagania wstępne w zakresie wiedzy, umiejętności i innych **KOMPETENCJI**

#### 5 Efekty kształcenia

- EK1 Wiedza Podstawy programowania w języku składniowo-pochodnym C. Podstawowe polecenia SQL w oparciu o bazy danych: MS Access i MySQL.
- EK2 Umiejętności Umiejętność: orientowania się z nowych językach programowania, posługiwania się bazami danych
- EK3 Kompetencje społeczne Student rozumie potrzebę ciągłego dokształcania się zawodowego i rozwoju osobistego. Dokonuje samooceny własnych kompetencji, wyznacza kierunki własnego rozwoju i kształcenia. Samodzielnie podejmuje refleksje dotyczące etyki w odniesieniu do wykonywanej pracy
- EK4 Wiedza Umiejętność obsługiwania pakietu biurowego.

# 6 Treści programowe

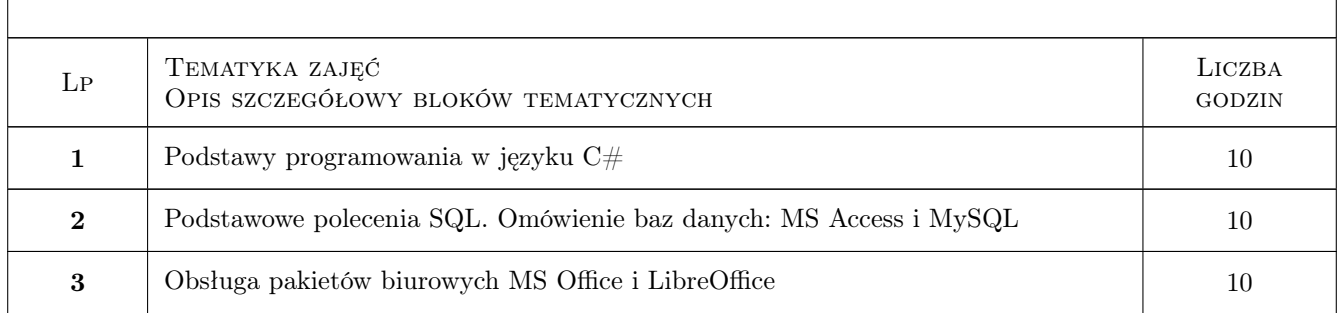

# 7 Narzędzia dydaktyczne

N1 Ćwiczenia laboratoryjne

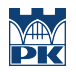

# 8 Obciążenie pracą studenta

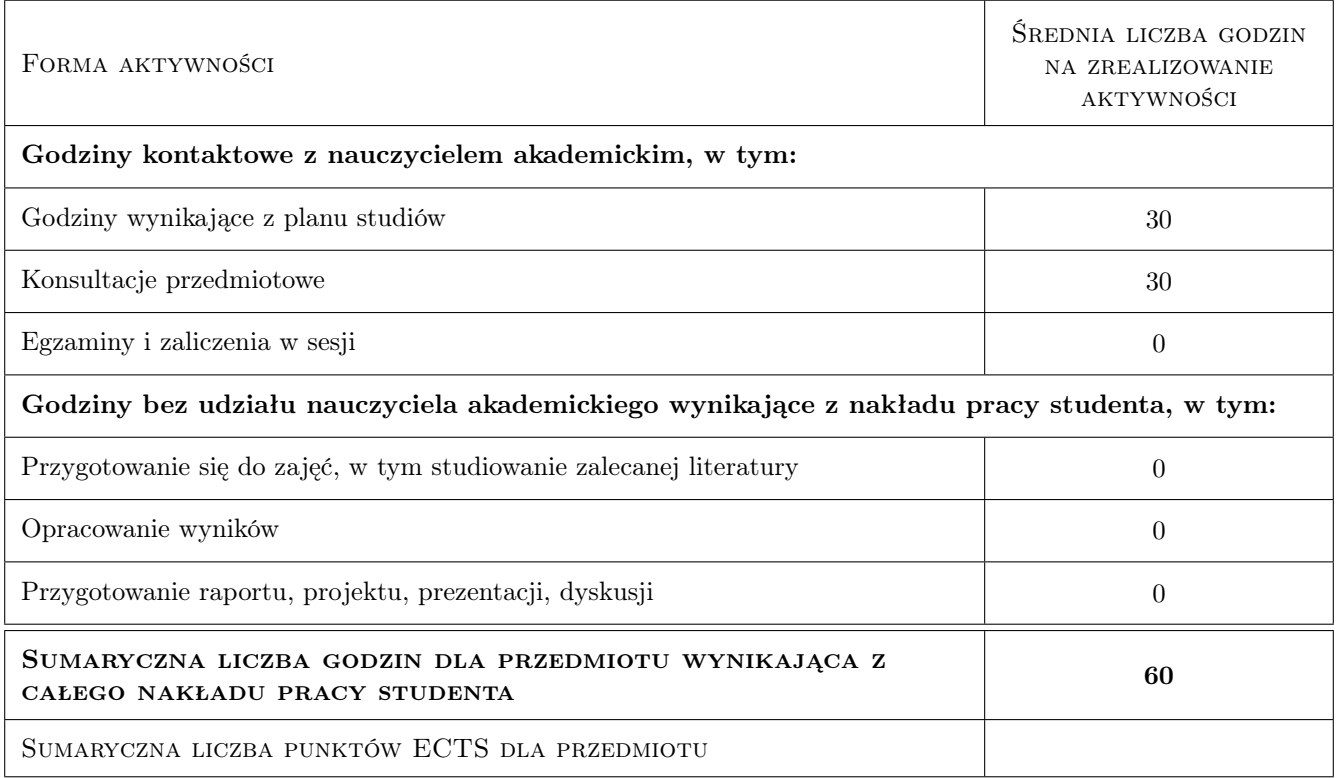

### 9 Sposoby oceny

#### Ocena formująca

- F1 Ćwiczenia praktyczne
- F2 Kolokwium
- F3 Odpowiedź ustna
- F4 Kartkówki

#### Ocena podsumowująca

P1 Egzamin praktyczny

#### Warunki zaliczenia przedmiotu

W1 Pozytywna ocena z egzaminu i ćwiczeń

#### Kryteria oceny

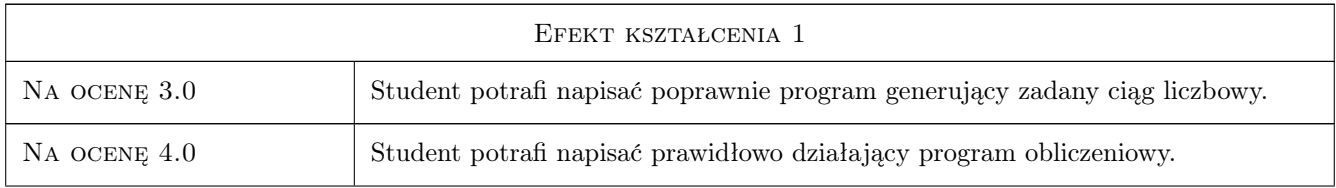

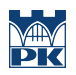

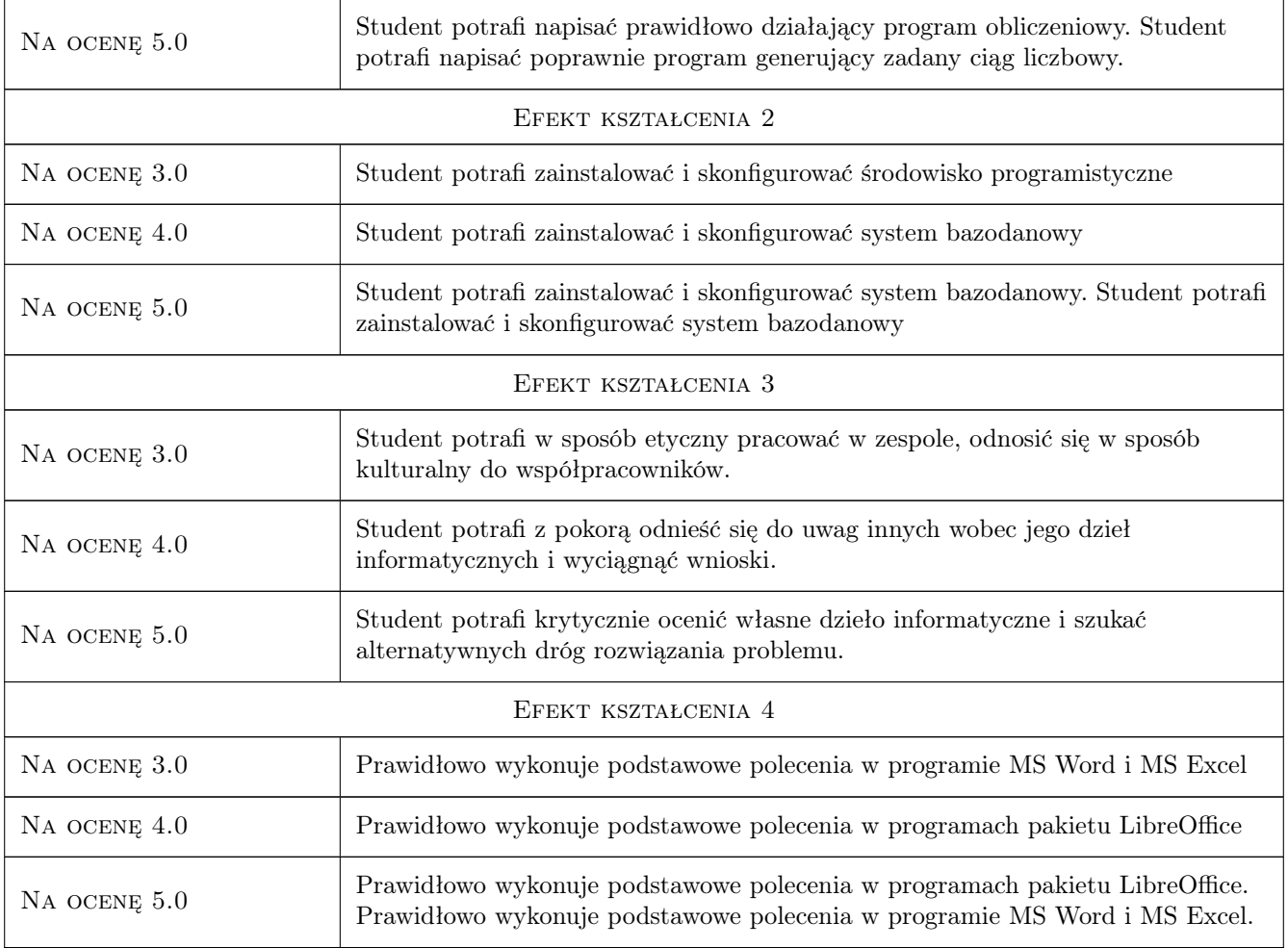

# 10 Macierz realizacji przedmiotu

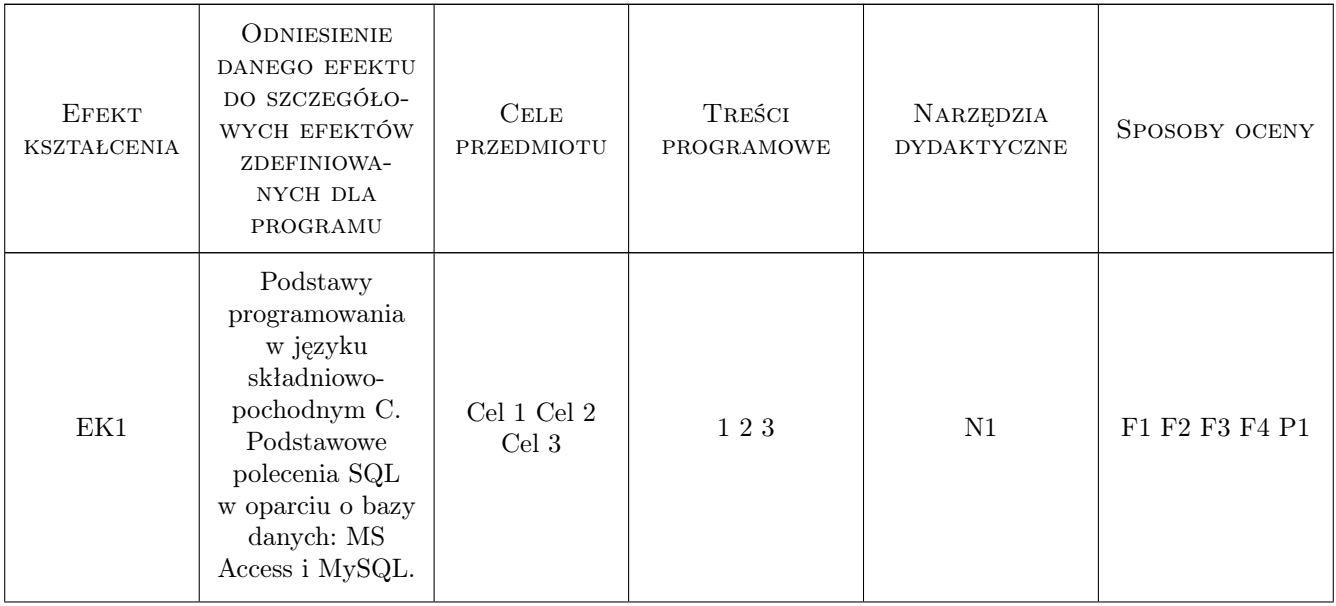

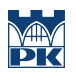

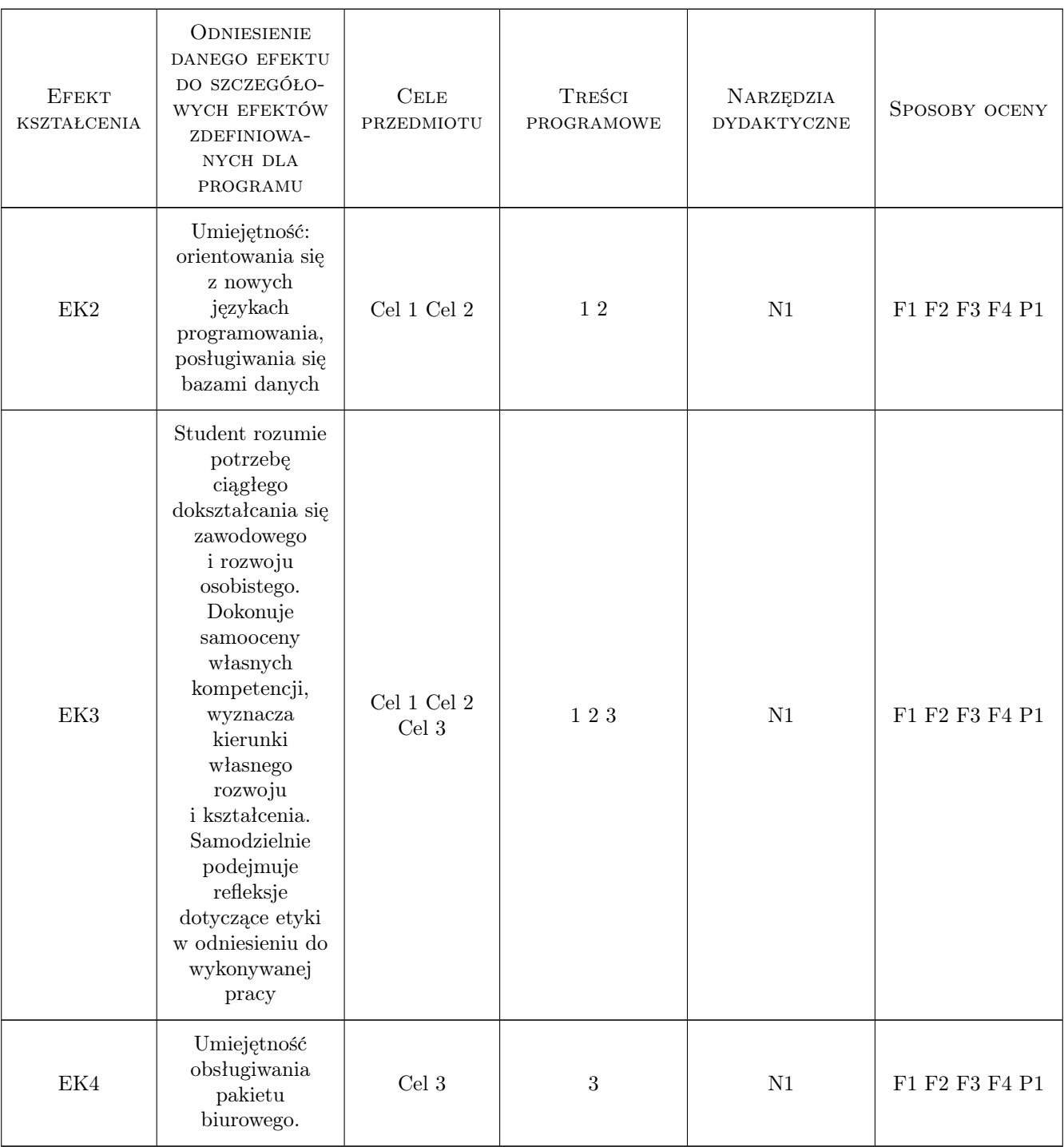

# 11 Wykaz literatury

Literatura podstawowa

- $\left[ 1 \ \right]$ Joseph Albahari, Ben Albahari — $C \#$ 6.0. Leksykon kieszonkowy, , 2016, Helion
- [2 ] Anna Kempa, Tomasz Staś Wstęp do programowania w C#, Katowice, 2017, Uniwersytet Ekonomiczny w Katowicach

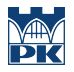

## 12 Informacje o nauczycielach akademickich

#### Osoba odpowiedzialna za kartę

mgr inż. Artur Niewiarowski (kontakt: aniewiarowski@pk.edu.pl)

#### Osoby prowadzące przedmiot

1 mgr inż. Artur Niewiarowski (kontakt: aniewiarowski@pk.edu.pl)

# 13 Zatwierdzenie karty przedmiotu do realizacji

(miejscowość, data) (odpowiedzialny za przedmiot) (dziekan)

PRZYJMUJĘ DO REALIZACJI (data i podpisy osób prowadzących przedmiot)

. . . . . . . . . . . . . . . . . . . . . . . . . . . . . . . . . . . . . . . . . . . . . . . .